## TI-9914A<br>EXT. BASIC Tre set di caratteri

KNB

e altre cose

*di Claudio e Roberto Passerone Torino*

Tra i problemi complicati e fastidiosi che impegnano gli utenti del TI-99/4A vi è la difficoltà di cambiare set di caratteri; difficoltà che non ha riscontro in altri computer della stessa fascia di prezzo. Il problema può essere risolto utilizzando una sfilza di statement CALL CHAR in testa ad ogni programma; tale soluzione però richiede di riscrivere ogni volta che si produce un programma una noiosa sequenza di istruzioni e di codici esadecimali, senza contare che sottrae una discreta quantità di preziosa memoria.

Il problema è comunque risolvibile tramite l'Extended Basic ed il RUN usato come istruzione. A pagina 161del manuale inglese che accompagna il modulo è scritto: "... se viene specificato il nome di una periferica, il programma da lanciare viene

## Inviate i vostri programmi

Alcuni lettori ci chiedono, nelle loro lettere, come sottoporre i loro programmi a MC.

È semplicissimo: registrate i vostri lavori su cassetta o disco (se il programma è proprio molto corto può bastare il semplice listato; certo, la cassetta non guasta mai ...), corredateli dell'opportuna documentazione e spedite il tutto alla redazione, indicando magari sulla busta la rubrica interessata.

Tutti i programmi che arrivano sono esaminati ed i migliori pubblicati.

Purtroppo non possiamo restituire, per ragioni organizzative, il materiale che ci viene inviato, anche in caso di mancata pubblicazione.

Ricordatevi che migliore è la documentazione, maggiore è la possibilità che il vostro lavoro venga pubblicato: spiegate quindi chiaramente il funzionamento del programma ed accludete tutto quello che pensate possa essere utile (elenco variabili e via dicendo). Soprattutto non dimenticate di indicare il vostro nome ed indirizzo (qualche volta succede!) e, se possibile, il numero telefonico.

Ah, quasi dimenticavamo: naturalmente è previsto un compenso, che varia normalmente tra le 30 e le 100.000 lire, a seconda della qualità del lavoro inviato.

caricato in memoria. Il programma e i dati presenti nella memoria vengono persi". Tale procedura funziona anche per il registratore a cassette, in questo caso quando viene incontrata una istruzione

<numero-di-linea > RUN "CS1" il computer invia i consueti messaggi rela-

tivi al controllo del registratore a cassette. Quello che sul manuale invece non viene specificato è che l'azzeramento delle variabili del vecchio programma non riguarda i pattern dei caratteri e dei colori. Basterà quindi scrivere una volta per tutte un programma che ridefinisca a piacimento il set di caratteri e che contenga come ultima istruzione la fatidica RUN "CS1". Con questa soluzione, una volta lanciato il programma, ne verrà caricato un secondo che si andrà <sup>a</sup> sovrapporre al primo, ma i caratteri cambiati, i colori e le sprite generati

10 REM \*\*\*\*\*\*\*\*\*\*\*\*\*\*\*\*\*\*\*\* 20 REM \* SET DI CARATTERI \*  $30$  REM  $*$ 40 REM \*\*\*\*\*\*\*\*\*\*\*\*\*\*\*\*\*\*\*<br>50 REM \*ROBERTO -- CLAUDIO 50 REM \*ROBERTO -- CLAUDIO\*<br>60 REM \* PASSERONE \* 70 REM \*\*\*\*\*\*\*\*\*\*\*\*\*\*\*\*\*\*\*\* 80 REM \* TI99/4A EX.BASIC \*<br>90 REM \*\*\*\*\*\*\*\*\*\*\*\*\*\*\*\*\*\*\*\* 90 REM \*\*\*\*\*\*\*\*\*\*\*\*\*\*\*\*\*\*<br>100 CALL CLEAR :: CALL SCREEN(5):: FOR COL=0 TO 14 :: CALL COLOR(COL,16,1):: NEX T COL 110 CALL CHARI32.-000000000000000010101010100D1D002828280DDODDDD0028287C287C2828 ..) 120 CALL CHARI36."1D3C5D38147010006D640810204COC00205050205448340010101") 130 CALL CHARI40."102040404D2D1000100804040408100010543010305410000010107C101") 140 CALL CHARI44."000D0000101020000000007COOOOOOOOOOOOOOOOD000100000040810204") 150 CALL CHARI48."38444C5464443800103D1010101038003844D41820407C007C04081BD44438 - ) 160 CALL CHARI52."OB1828487C08080D7C407B0404443B001C204078444438007C04081020202- ) 170 CALL CHARI56."38444438444438003844443C0408700000001000100000000D00100010102- ) 180 CALL CHARI60."0810204D2D1D08DOODOD7CD07CODOOD020100BD408102OD03844D8101DOD1" ) 190 CALL CHAR(64,"3844545C584O3COO1O2844447C4444OO78444478444478OO38444<br>") 2OO CALL CHAR(68,″7844444444478OO7C4O4O784O4O7COO7C4O4O784O4O4OOO3C4O4O4<br>″) 210 CALL CHAR(72,"4444447C444440038101010101038000404040404443800444850<br>") 220 CALL CHAR(76,"4040404040407C00446C545444444400444464544C44440038444444444438 " ) 230 CALL CHAR(80,"78444478404040003844444445448340078444478504844003844403804<br>"\ 240 CALL CHAR(84,-7C101010101010004444444444443800444444444428100044444454546C44 - ) 250 CALL CHAR(88,"444428102844440044442810101010007C04081020407C007C6060<br>") 260 CALL CHAR(92,"00402010080400007C0C0C0C0C0C7C000000102844000000000000000000000 FE·· ) 270 CALL CHAR(96,″2010080000000000000038043C443C00404078444444780000003C<br>") 280 CALL CHAR(100,"04043C4444443C00000038447C403C00182420782020200000003<br>438″) 290 CALL CHARI104.-404078444444440010003010101038000800180808D848304040444870484  $4 - 9$ 300 CALL CHARI108.-301010101010380000006C54545444000D007844444444000000384444443  $\mathbf{B}$ 310 CALL CHAR(112,·000078444478404000003C44443C0404000058604040400000003C403B047  $B''$ 320 CALL CHAR(116, 202078202024180000004444444C340000004444442810000000444454546  $C^{\prime\prime}$ 330 CALL CHARI120."000044281028440D00004444443C0438000D7C0810207C001C30306030301  $\Gamma$ 340 CALL CHAR(124, \*10101010101010107018180C1818700034580000000000000FEFEFEFEFEF EFE··1 350 DISPLAY AT(10,6):"SET DI CARATTERI" :: DISPLAY AT(13,11):"APPLE": : : "by Cla udio & Roberto 50ft-360 FOR DEL=1 TO 1000 :: NEXT DEL<br>370 RUN "CS1"

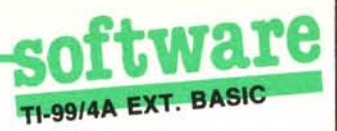

col primo non saranno modificati. Del primo programma non rimane più traccia, con il risultato di non avere consumato memoria per le operazioni svolte da esso. Esiste solo una condizione: il secondo programma non si deve fermare né per errore, né per una istruzione BREAK, né con FCTN 4, altrimenti il computer ritorna al set di caratteri originali cancellando quello da noi definito. Queste eventualità si possono evitare tramite l'utilizzo di apposite istruzioni ON BREAK, ON ERROR. Volendo ritornare da programma al set di caratteri originale della macchina. l'istruzione è CALL CHARSET.

Vi presentiamo tre set di caratteri già codificati, belli e pronti per essere usati; si tratta dell'adattamento al TI-99/4A di set già presentati sulla rivista per altre macchine. Due di questi, il BYTE e l'OUTLINE, sono stati sviluppati originalmente per lo ZX Spectrum (cfr. i numeri 27 e 29 di MC del febbraio e aprile 84). Il terzo set è quello dei caratteri dell'APPLE II (cfr. il numero 7 di MC a pagina 46).

A parte l'evidente vantaggio di poter

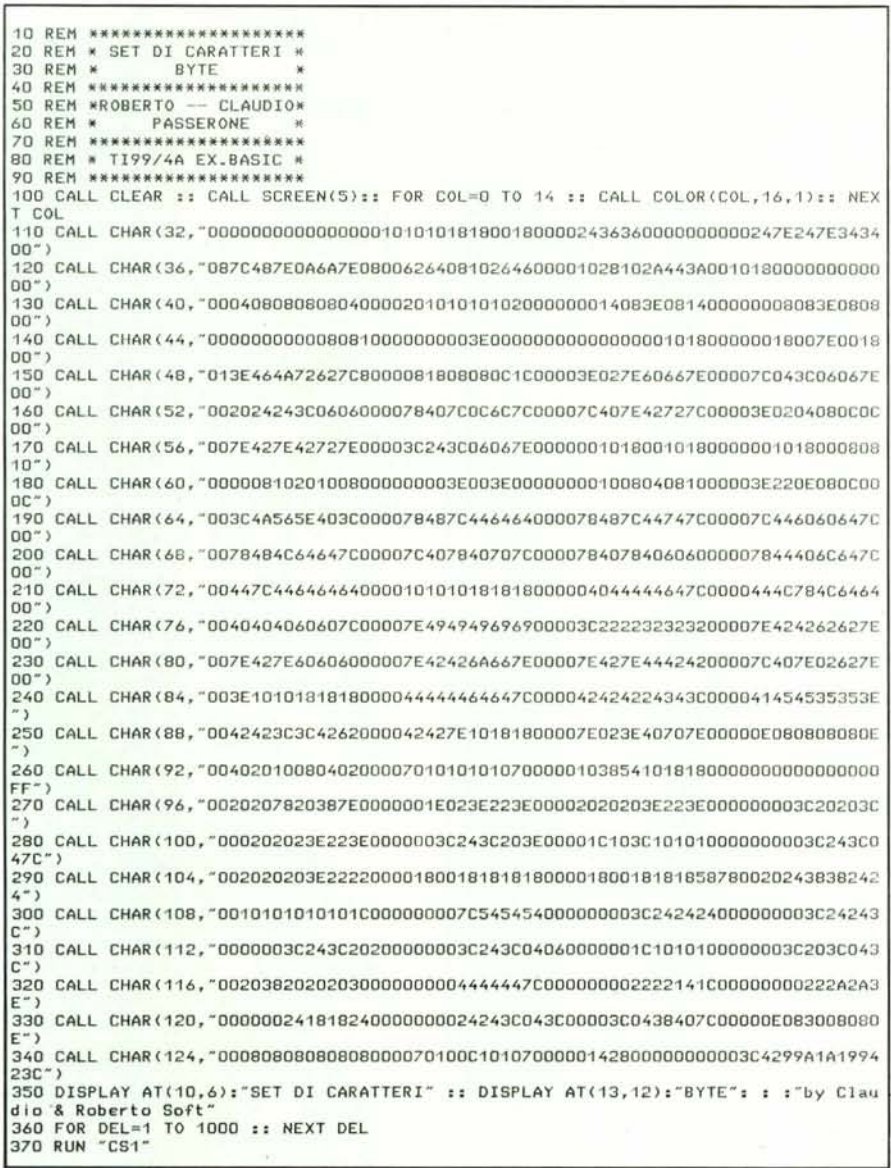

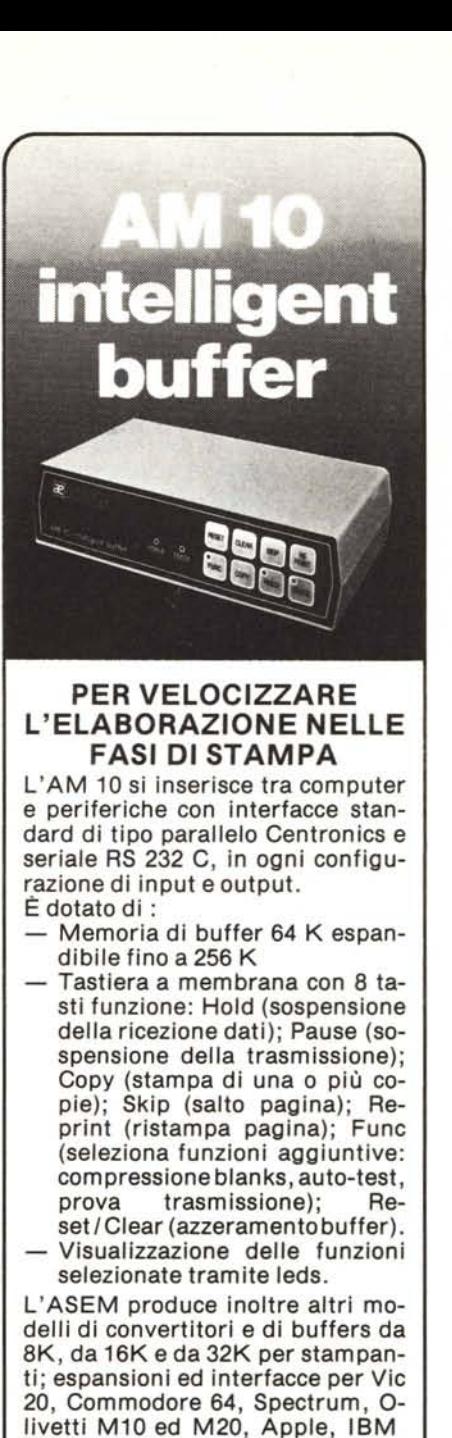

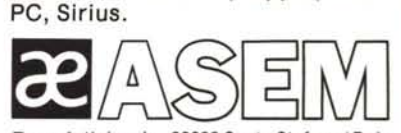

Zona Artigianale 33030 Santo Stefano / Bula Telefono 0432/961014 - Telex 450608 ASEM I

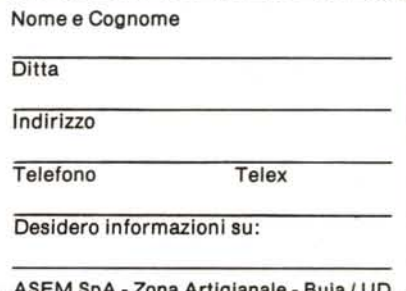

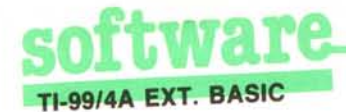

disporre di un insieme di set di caratteri predefiniti, il metodo ora descritto si presta anche ad altre applicazioni, ancora più sofisticate. Infatti con tale tecnica è possibile passare dati, sotto forma di pattern di caratteri, da un programma all'altro. Dovendo comunicare i risultati dell'elaborazione dal programma A al programma B, non è quindi necessario utilizzare un file su cassetta, cosa che richiede tempo e un certo armeggiare tra cassette di programmi e dati e registratore, ma è sufficiente concatenare direttamente i due programmi trasferendo i dati dal primo al secondo sotto forma di caratteri.

Poiché i pattern sono espressi con caratteri esadecimali (ovvero con contenuto di informazione di 4 bit), cosicché occorrono due caratteri esadecimali per specificare un carattere ASCII, il massimo numero di caratteri trasferibili è di circa un migliaio. Supponendo poi di utilizzare un carattere per trasferire una cifra è possibile trasferire oltre un centinaio di dati numerici. Naturalmente è necessario un algoritmo di codifica e uno di decodifica dei dati, di questo ci occuperemo in uno dei prossimi numeri. Modificando i pattern dei caratteri per trasferire dati, le forme che otterremo sul video saranno irriconoscibili, in particolare, utilizzando anche i caratteri maiuscoli, saranno incomprensibili i comandi per la gestione del registratore durante il caricamento del secondo programma, in ogni caso l'operazione è talmente routinaria che non dovrebbe essere difficile eseguirla senza l'ausilio delle scritte, essendo comunque scandita dai "bip" del computer. ME

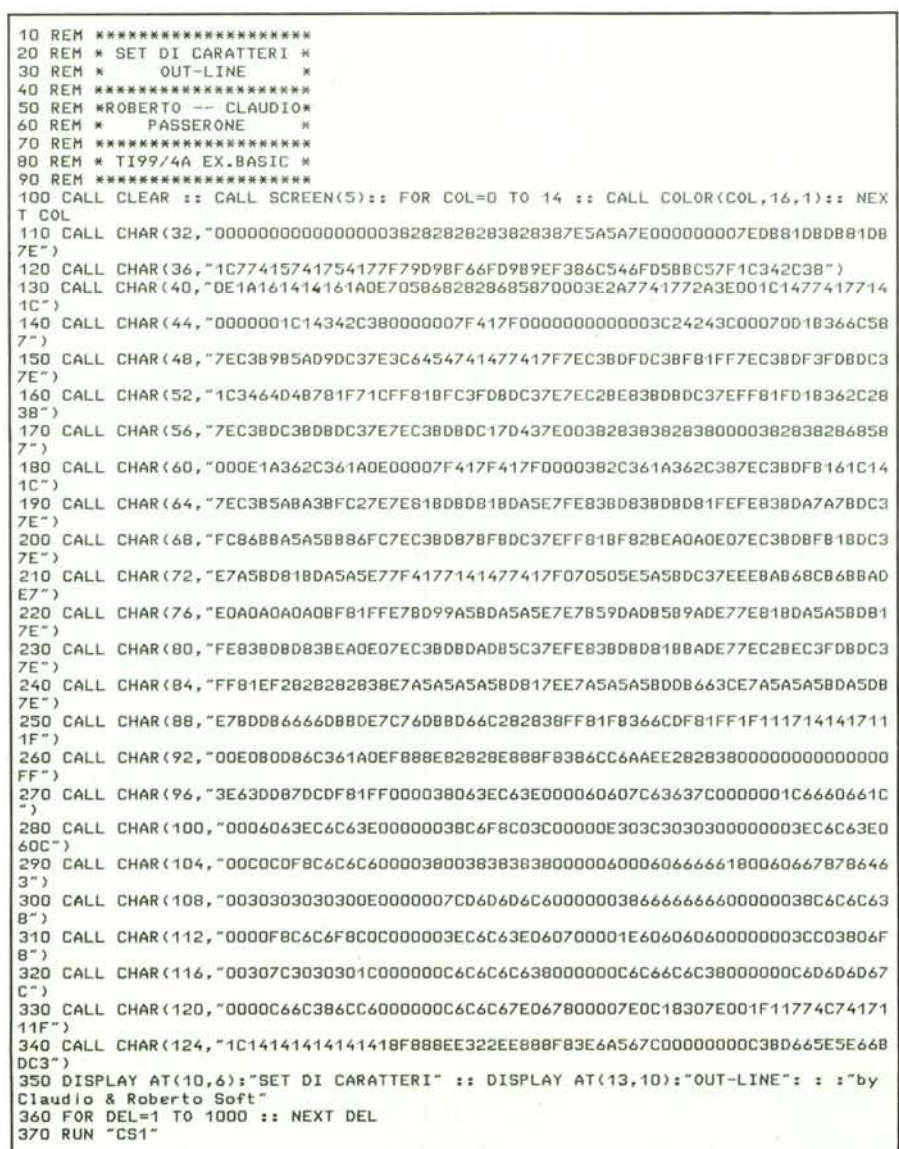

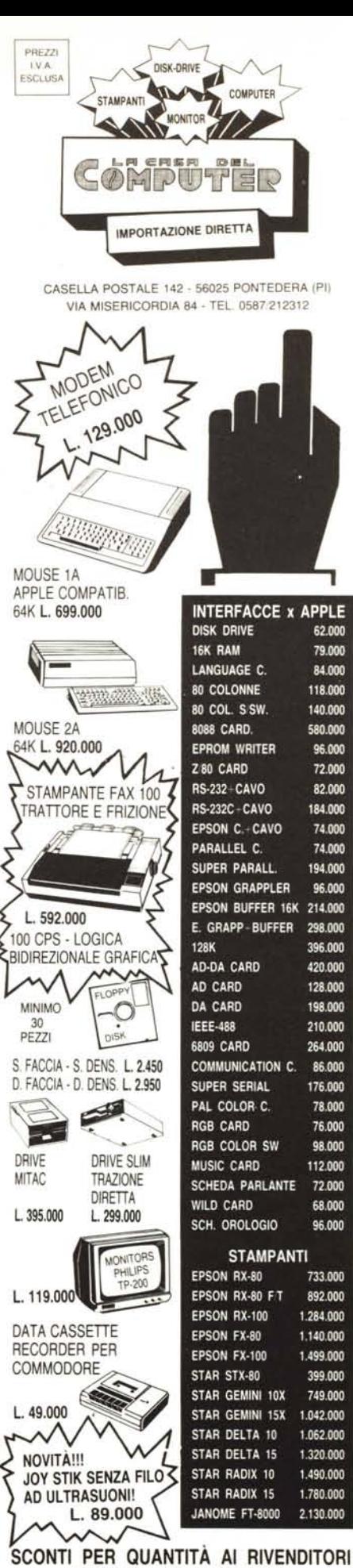

## VINCE  $\mathbf{L}$ **SU OGNI OSTACOLO**

Struttura tridimensionale di disposizione delle particelle magnetiche

$$
\bigoplus_{i=1}^n \bigoplus_{i=1}^n \bigoplus_{i=1}^n
$$

particelle magnetiche

La struttura tridimensionale esclusiva FUJI offre un legame<br>migliore tra particella e particella<br>e tra particella e supporto<br>rispetto a quanto ottenuto finora.

> OLTRE l'OSTACOLO! la padronanza nel su· perare condizioni difficili richiede assiduità di preparazione e impegno al massimo livel· lo. FUJI ha sviluppato dei nuovi supporti ma· gnetici dopo potratte attività di ricerca e la messa a punto di tecnologie innovative. Que· sti supporti permettono di superare senza ri· schi di errore anche le condizioni ambientali più avverse. Rigorosi test termoigrometrici portano ripetutamente i prodotti da O°C a 50°C, con umidità dell'aria dal 20% all'80%, senza che si producano alterazioni nelle qua· lità elettriche, fisiche e chimiche. le particel· le magnetiche sono disposte in modo unifor· me, secondo una struttura tridimensionale sviluppata da FUJI in modo esclusivo. le pre· stazioni eccedono quelle dei "floppy" tradi· zionali utilizzati finora. •

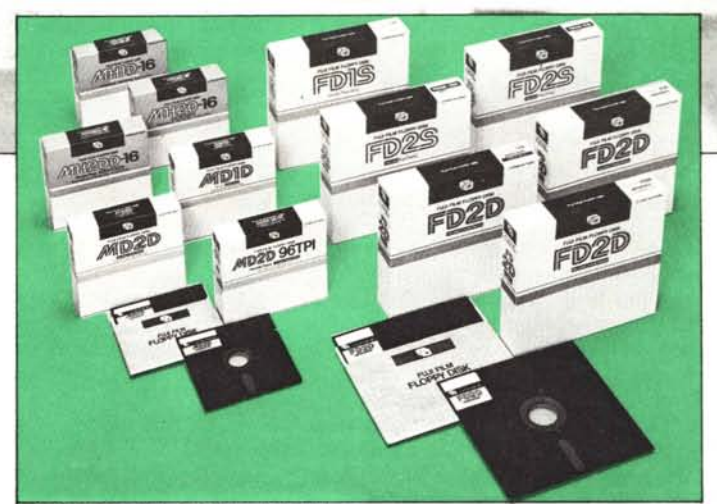

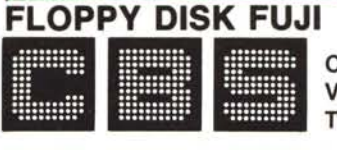

C.B.S. CONTROl BYTE SYSTEM Via Comelico, n. 3 . 20135 Milano Telefoni: 580051·5464060·5451108